#### *Alberto Delgado Rodríguez.*

*Técnico Especialista Informático.*

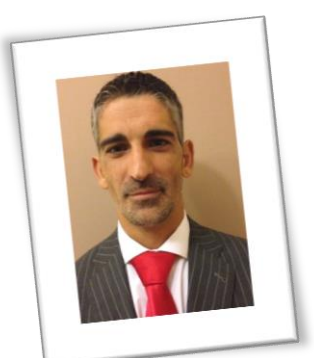

### *Experto formador con una experiencia en el campo de 20 años.*

*Capacitado para impartir cursos de formación adaptables a cualquier departamento y sector, aportando grandes conocimientos en herramientas de análisis e integración de documentos y plantillas, facilitando al alumnado las herramientas necesarias para la automatización de tareas cotidianas que en el día a día nos ocupan gran parte de nuestro tiempo.*

*Las soluciones de Inteligencia de Negocios de Microsoft desarrollan una plataforma completa de extremo a extremo para evaluar los retos a los que se enfrenta, rastrear el rendimiento, documentar resultados y defender sus decisiones, encontrar con mayor facilidad información, comprenderla y utilizarla para afectar a los resultados.*

# *Quien se atreve a enseñar, nunca debe dejar de aprender.*

¿Cuándo empezamos?

### *Mejore Operaciones y Productividad.*

*Organice la información crítica para que pueda monitorear, analizar y generar informes sobre su rendimiento con soluciones de Inteligencia de Negocios (BI) que se integran sobre las tecnologías con las que ya cuenta.* 

*A medida que incrementan la diversidad, escala y restricciones de su misión, su entidad puede considerar que es más difícil organizar y distribuir la información que necesita para tomar decisiones, mejorar el rendimiento y conseguir sus metas. Usted necesita capacidades consistentes para acceder, analizar y compartir datos a través (y más allá) de su entidad, sin eliminar o reemplazar los sistemas existentes con implementacionesnuevas y de riesgos.*

*Las soluciones de Inteligencia de Negocios (BI) de Microsoft se integran sobre las tecnologías y entregan una manera económica para ayudarle a:* 

- *Unificar el acceso a la información en toda la entidad.*
- *Buscar y almacenar de manera rápida dicha información.*
- *Recopilar y presentar la información en su formato más útil.*
- *Ajustarse a diversas necesidades a todos los niveles de la entidad.*
- *Entregar aplicaciones nuevas para administración y uso compartido de información.*

### • ¿Cuál es mi meta?

### *Dar atribuciones a los empleados.*

*Cuando los datos analíticos están realmente disponibles y se comprenden, los empleados pueden actuar fácilmente para mejorar el rendimiento y admitir la estrategia empresarial global. Business Intelligence incluye tarjetas de puntuación sólidas y dinámicas, herramientas de análisis y generación de informes para que todos los integrantes de la compañía puedan tomar mejores decisiones y más rápido.*

### *Simplificar la colaboración y el uso compartido.*

*Mejore la eficacia organizativa mediante las tecnologías de inteligencia empresarial y de colaboración de Microsoft Office.*

### *Mejorar la sintonía.*

*Business Intelligence mejora la sintonía de toda la organización. Articule la estrategia, establezca objetivos, supervise el rendimiento, realice análisis de grupos y, a continuación, tome decisiones con más fundamentos que apoyen la estrategia empresarial global. Los administradores pueden establecer fácilmente líneas de responsabilidad en un mapa de estrategia y los empleados pueden sintonizar sus propios objetivos con los corporativos.*

### *Proporcionar inteligencia empresarial a toda la organización.*

*Business Intelligence es la base de las necesidades de inteligencia empresarial de la organización. El planeamiento estratégico es más sencillo cuando se usan herramientas conocidas, la administración de la información es más fácil en un entorno de BI centralizado y totalmente integrado y el desarrollo es más rentable cuando se usa un entorno de desarrollo que se ajusta a los estándares de la industria.*

### Habilidades y Competencias.

### *Microsoft Word.*

*Microsoft Word es un procesador de textos tan potente que permite generar índices de textos, de imágenes y de contenidos en documentos como tesis o manuales. La creación de plantillas simplifica los formatos y diseños en los documentos que se trabajan de forma cotidiana, mientras que el empleo del estilo ayuda a definir el esquema del documento, haciendo más sencillo el trabajo con documentos muy amplios o con varios documentos a la vez.*

- *Descripción del entorno básico.*
- *Funciones básicas para el manejo de la aplicación.*
- *Formatos de párrafo, páginas, encabezados y pies de página, listas, columnas.*
- *Impresión de documentos, imágenes.*
- *Creación de documentos complejos, funciones avanzadas de la aplicación.*
- *Creación de plantillas, trabajar con documentos XML.*
- *Creación de estilos, temas, tablas, índices.*
- *Compartir y proteger documentos.*
- *Añadir objetos, gráficos, organigramas, hipervínculos.*

## *Microsoft Excel.*

*Microsoft Excel es una poderosa herramienta, que permite crear tablas dinámicas, funciones avanzadas y anidadas, macros y otras aplicaciones avanzadas, ayudando en el cálculo de ejercicios y presentación de datos complejos, siendo de gran utilidad en el análisis de información, manejo de costos y cruces de información.*

- *Descripción del entorno básico.*
- *Desplazamiento e introducción de datos en las hojas, formatos básicos e impresión.*
- *Fórmulas, funciones y gráficos en los libros de Excel.*
- *Edición y formato de las celdas. El formato condicional.*
- *Matrices y referencias externas.*
- *Listas y las distintas operaciones que podemos realizar.*
- *Filtros, ordenaciones, validación de datos, subtotales.*
- *Trabajo con fórmulas, vínculos y matrices.*
- *Conceptos avanzados sobre tablas y gráficos avanzados.*
- *Análisis de datos. Colaboración con otros usuarios.*
- *Creación de formularios, trabajo con fórmulas y funciones para realizar procesos complejos.*

# *VBA. Visual Basic for Applications.*

*Visual Basic es un lenguaje de programación orientado a objetos que permite crear aplicaciones. Visual Basic para Aplicaciones es una versión de Visual Basic que se encuentra embebido en las aplicaciones de Microsoft Office y que permite escribir un conjunto de instrucciones (macros) para programar los distintos objetos de Excel, como por ejemplo, una hoja de cálculo, un conjunto de celdas o de gráficos. De esta manera, es posible automatizar las tareas que realizamos en forma repetitiva en Excel, y hasta podemos crear aplicaciones.*

- *Utilizar el entorno de desarrollo de VBA integrado en Excel.*
- *Crear y utilizar tu propio Libro de Macros Personal.*
- *Automatizar tareas repetitivas en Excel al grabar, modificar y escribir macros.*
- *Potenciar las funcionalidades de Excel al crear tus propias funciones.*
- *Manejar estructuras condicionales y repetitivas de Visual Basic.*
- *Tener un control completo de tus planillas de cálculo a través del código VBA.*
- *Manejar la interfaz de usuario de Visual Basic y aplicarla a Excel para crear formularios y otros componentes.*
- *Utilizar gráficos a través de VBA.*
- *Microsoft Access.*

*Microsoft Access te permite crear bases de datos totalmente funcionales sólo con tablas, consultas, formularios e informes. Sin embargo, para tener más control, Access proporciona a*  los usuarios más funciones avanzadas. Estas funciones pueden hacer consultas más potentes, *tareas automáticas, crear una versión de página web de un formulario y entrar en el código de Visual Basic. Cada función avanzada funciona en sincronización con todas las funciones básicas existentes.*

- *Descripción del entorno básico.*
- *Análisis y diseño de bases de datos relacionales.*
- *Introducción de datos y personalización de las tablas.*
- *Propiedades avanzadas de campos, trabajo con datos.*
- *Tipos de objetos, consultas, formularios e informes. ¿Cuál es su papel?, ¿Cuándo se utilizan?*
- *Diseño correcto de los tipos de objeto.*
- *Incorporar imágenes u objetos creados en otras aplicaciones.*
- *El papel del lenguaje SQL. El propósito del lenguaje XML*
- *Administración de una base de datos, seguridad y privacidad.*

# *Microsoft PowerPoint.*

*Microsoft PowerPoint permite realizar presentaciones vistosas, utilizando textos e imágenes, más complejas en cuanto a contenido y formato, así como presentaciones interactivas. PowerPoint es laherramienta de creación de presentaciones más utilizada, siendo un apoyo fundamental en desarrollo de reuniones empresariales, promociones comerciales, etc.*

- *Administrar el entorno de trabajo de PowerPoint.*
- *Presentación con diapositivas. Opciones de configuración, diseño, temas, estilos.*
- *Trabajar con elementos gráficos y multimedia.*
- *Las transiciones y animaciones.*
- *Colaboración de presentaciones.*
- *Preparación de una presentación para mostrarla. Las funciones del orador.*

# *Microsoft Outlook.*

*Microsoft Outlook es un potente administrador de cuentas de correo electrónico que gestiona y almacena diferentes correos electrónicos, diferentes cuentas de correos electrónicos creando así una importante Base de Datos de clientes, personas, proveedores, contactos, etc.*

- *Edición avanzada de correos.*
- *Opciones avanzadas de correo.*
- *Seguridad y respaldo.*
- *La agenda: tareas y notas. Administración y seguimiento.*
- *Calendarios, citas, reuniones y eventos.*
- *Opciones adicionales.*
- *Certificados digitales.*

### *Microsoft Project.*

*Microsoft Project es una herramienta de gestión que ayuda a la planificación y diseño de proyectos, la cual permite definir cada una de sus tareas, estableciendo vínculos entre ellas, y asignar los recursos que participan en un proyecto.*

- *Introducción a la gestión de proyectos.*
- *Funcionalidad y configuración. Principales características. Calendarios.*
- *Elaboración del plan de proyecto. Tareas, dependencias.*
- *Administración y seguimiento de proyectos. Administración de recursos,*
- *Informes. Creación y personalización.*

# *Inteligencia de Negocios Microsoft Excel.*

 Power Pivot: análisis de datos eficaz y modelado de datos en Excel.

Microsoft PowerPivot para Excel es un complemento que puede usar para realizar análisis de datos en Microsoft Excel 2010, aportando inteligencia empresarial de autoservicio a su escritorio.

*"PowerPivot llevará mucha más libertad para nuestros trabajadores porque utilizar sus potentes herramientas de análisis de datos facilitan al departamento no depender del TI para resolverlo...*"

### **Introducción a PowerPivot para Excel.**

Usando PowerPivot para Excel, puede transformar grandes cantidades de datos con increíble velocidad información significativa para obtener las respuestas que necesita en segundos.

- Aprovechar las características y herramientas familiares de Excel.
- Proceso de grandes cantidades de datos en segundos.
- Cargar incluso los más grandes conjuntos de datos desde prácticamente cualquier origen, como bases de datos, las fuentes de datos, Reporting Services y archivos de texto.
- Usar eficaces capacidades analíticas nuevas, como expresiones de análisis de datos (DAX).

### **Principales características de PowerPivot para Excel.**

- **Importar millones de filas de datos de varios orígenes de datos.** Con PowerPivot para Excel, puede importar millones de filas de datos de varios orígenes de datos en un único libro de Excel, crear relaciones entre datos heterogéneos, crear columnas calculadas y medidas mediante fórmulas, crear tablas dinámicas y gráficos dinámicos.Analizar aún más los datos de modo que pueda tomar decisiones de negocios oportunas.
- **Disfrute de cálculos y análisis rápidos**. Millones de filas al mismo tiempo. Superelas limitaciones existentes masivas para análisis de datos en el escritorio con algoritmos de compresión eficaz cargando incluso los conjuntos de datos de mayor memoria.
- **Prácticamente ilimitado soporte de orígenes de datos**. Proporciona la base para importar y combinar datos de origen de cualquier ubicación masiva para el análisis de datos en el escritorio, incluyendo bases de datos relacionales, orígenes multidimensionales, servicios de nube, fuentes de datos, archivos de Excel, archivos de texto y datos desde la Web.
- **Expresiones de análisis de datos (DAX).** DAX es un nuevo idioma de fórmulas que amplía las capacidades de manipulación de datos de Excel para habilitar los más sofisticados y complejos cálculos y análisis. La sintaxis de las fórmulas DAX es muy similar de las fórmulas de Excel.

# Power Query: La Mejor herramienta de Transformación y manipulación de datos para Excel.

Power Query mejora la inteligencia empresarial (BI) de Excel con una experiencia intuitiva y coherente para descubrir, combinar y refinar los datos en una amplia variedad de orígenes como relacionales, estructurados y semiestructurados, O Data, Web, Hadoop, Azure Marketplace y mucho más. Power Query también le ofrece la capacidad de buscar datos públicos de orígenes como Wikipedia.

### **Introducción a Power Query para Excel.**

Con Power Query, se puede compartir y administrar consultas así como buscar datos internos de su organización. Los usuarios de la empresa pueden buscar y usar estas consultas compartidas (si se comparte con ellos) para usar los informes y datos de las consultas para el análisis de los datos subyacentes.

### **Principales características de Power Query para Excel.**

- Buscar y conectar datos en una gran variedad de orígenes.
- Combinar y dar forma a orígenes de datos para que coincidan con los requisitos de análisis de datos o prepararlos para un modelado y análisis más exhaustivo con herramientas como Power Pivot y PowerView.
- Crear vistas personalizadas de los datos.
- Realizar operaciones de limpieza datos.
- Importar datos de varios archivos de registro.
- Extraer datos a PowerPivot de nuevos orígenes de datos (como XML, Facebook y las carpetas del archivo) como conexiones actualizables.
- Power Query 2.10 o posterior permite al usuario compartir y administrar consultas, así como buscar datos internos de la organización.
- Power View: explorar, visualizar y presentar los datos.

Power View es una experiencia interactiva de exploración, visualización y presentación de datos que fomenta la elaboración intuitiva de informes ad hoc. Power View es una característica de Microsoft Excel 2013

### **Orígenes de datos para Power View.**

Excel 2013 permite usar los datos directamente en Excel como base para Power View para Excel y SharePoint. Al agregar tablas y crear relaciones entre ellas, Excel crea un modelo de datos en segundo plano. Un modelo de datos es una colección de tablas y sus relaciones que reflejan las relaciones reales entre procesos y funciones empresariales, por ejemplo, la relación de los productos con el inventario y las ventas. Puede continuar modificando y mejorando el mismo modelo de datos en PowerPivot para Excel, para crear un modelo de datos más sofisticado para informes de Power View.

Power View permite interactuar con los datos:

- En el mismo libro de Excel que la hoja de Power View.
- En los modelos de datos de los libros de Excel publicados en una galería de PowerPivot.
- En modelos tabulares implementados en instancias de SQL Server 2012 Analysis Services (SSAS).

### **Crear gráficos y otras visualizaciones.**

Power View permite crear rápidamente diversas visualizaciones, desde tablas y matrices, pasando por gráficos circulares, de burbujas y de barras, hasta conjuntos de varios gráficos. Para cada visualización

que quiera crear, comience con una tabla que, después, podrá convertir fácilmente en otras visualizaciones, para dar con la que mejor ilustre los datos.

#### **Filtrar y resaltar datos.**

Power View proporciona varias maneras de filtrar datos. Power View usa los metadatos del modelo de datos subyacente para conocer las relaciones entre las diferentes tablas y campos de un libro o de un informe. Debido a estas relaciones, se puede usar una visualización para filtrar y resaltar todas las visualizaciones de una hoja o una vista. También se puede mostrar el área de filtros y definir los filtros que se aplican a una visualización individual o a todas las visualizaciones de una hoja o de una vista.

• Power Map.

Microsoft Power Map para Excel es una herramienta de visualización de datos (3D) tridimensionales que le permite ver información de nuevas maneras. Power Map permite detectar perspectivas que no es posible que vea en gráficos y tablas de (2-D) bidimensionales tradicionales.

#### **Principales características de Power Map.**

Con Power Map, puede trazar geográficos y datos temporales en un globo terráqueo 3D o mapa personalizado, mostrar el tiempo y crear recorridos visuales que puede compartir con otras personas. Use Power Map para:

- **Asignar datos**. Trazar más de un millón de filas de datos visualmente en los mapas de Bing en formato 3D de una tabla de Excel o el modelo de datos en Excel.
- **Descubrir perspectivas.** Obtener los datos en el espacio geográfico
- **Artículos de compartir**. Capturar capturas de pantalla y crear animaciones, recorridos vídeo guiado que puede compartir ampliamente, audiencias atractivas como nunca antes.
- Power BI Desktop.

**Power BI es un conjunto de aplicaciones de análisis de negocios que permite analizar datos y compartir información.** Los paneles de Power BI ofrecen a los usuarios una vista de 360 grados con sus métricas más importantes en un mismo lugar. La información se actualiza en tiempo real y está disponible en todos sus dispositivos. Con un solo clic, los usuarios pueden explorar los datos subyacentes del panel mediante herramientas intuitivas que permiten obtener respuestas fácilmente. La creación de un panel es una sencilla operación gracias a las más de 50 conexiones a conocidas aplicaciones empresariales, que se completan con paneles pre generados y diseñados por expertos para ayudarle a ponerse en marcha rápidamente. Asimismo, puede **acceder a sus datos e informes desde cualquier lugar con las aplicaciones móviles de Power BI Mobile, que se actualizan automáticamente con los cambios que se realizan en los datos.**

Si es un analista de datos que proporciona informes y análisis a su organización, Power BI le permite liberar todo su potencial creativo y alcanzar la máxima productividad en sus tareas. **Power BI Desktop es una herramienta de mashup de datos y creación de informes que incluye numerosas características.** Combine datos de bases de datos, archivos y servicios web diversos con herramientas visuales que ayudan a comprender y corregir problemas de formato y calidad de los datos automáticamente. Con más de 20 objetos visuales integrados y una dinámica comunidad de visualizaciones personalizadas, podrá crear informes espectaculares que comuniquen su mensaje con la máxima eficacia.

**Con el servicio Power BI, publique informes con seguridad en su organización y configure la actualización de datos automática para que todo el mundo disponga de la información más reciente.** Power BI puede unificar todos los datos de su organización, ya sea en la nube o localmente. Con Power BI Gateways, puede conectar bases de datos SQL Server, modelos de Analysis Services y muchos otros orígenes de datos a los mismos paneles en Power BI. Si ya cuenta con portales o aplicaciones de creación de informes, inserte los informes y paneles de Power BI para disfrutar de una experiencia unificada.

### **Principales características de Power BI Desktop.**

- **Toda su empresa en un único panel.** Con Power BI en la web, supervise los datos importantes de toda su organización y aplicaciones en las que confía.
- **Cree informes interactivos increíbles.** [Power BI Desktop](https://powerbi.microsoft.com/es-es/desktop/) le proporciona herramientas para transformar, analizar y visualizar datos. Comparta informes en cuestión de segundos con su organización mediante Power BI en la web.
- **Análisis coherentes de toda su organización.** Con SQL Server Analysis Services, localmente, y Azure Analysis Services, en la nube, se pueden compilar fácilmente modelos sólidos y reutilizables a través de los datos para proporcionar consistencia a los informes y análisis de su organización.